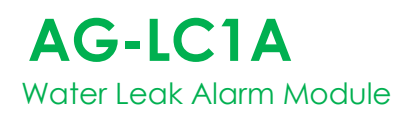

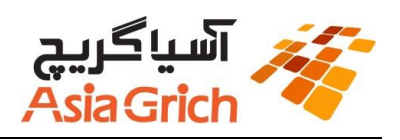

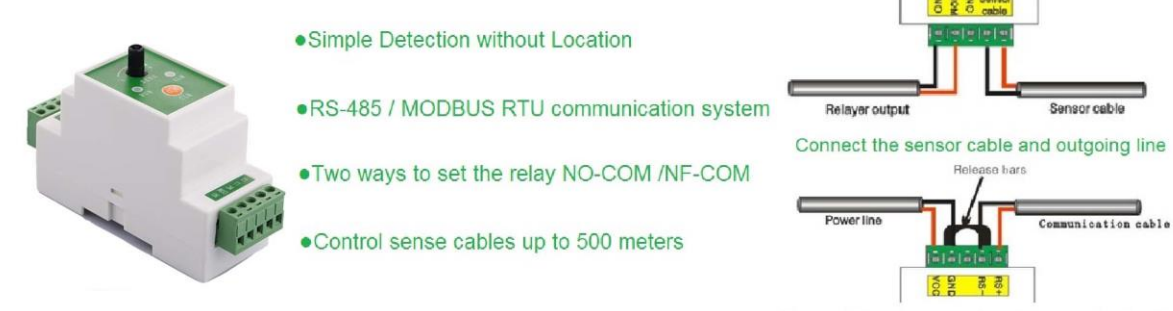

Connect the power cord and communication lines

## **Features & Benefits**

- Practical and reliable twisted-pair serial RS 485 communication, the unit can control sense cables up to 1200 meters, general industrial standard MODBUS protocol
- 12VDC power
- Cable sensitivity is adjustable
- A variety of communications baud rate is optional, address and communication baud rate set by the software module, no switches
- Two ways to set the relay NO-COM /NF-COM, free to option
- Good anti-static &surge protection tech to make sure working system safer and reliable
- Convenient 35mm DIN guide rail installation
- External dimension: 55\*115\*36mm

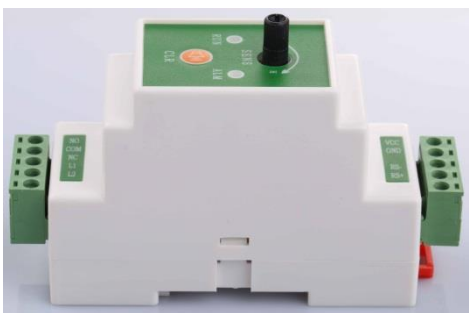

### **Technical data**

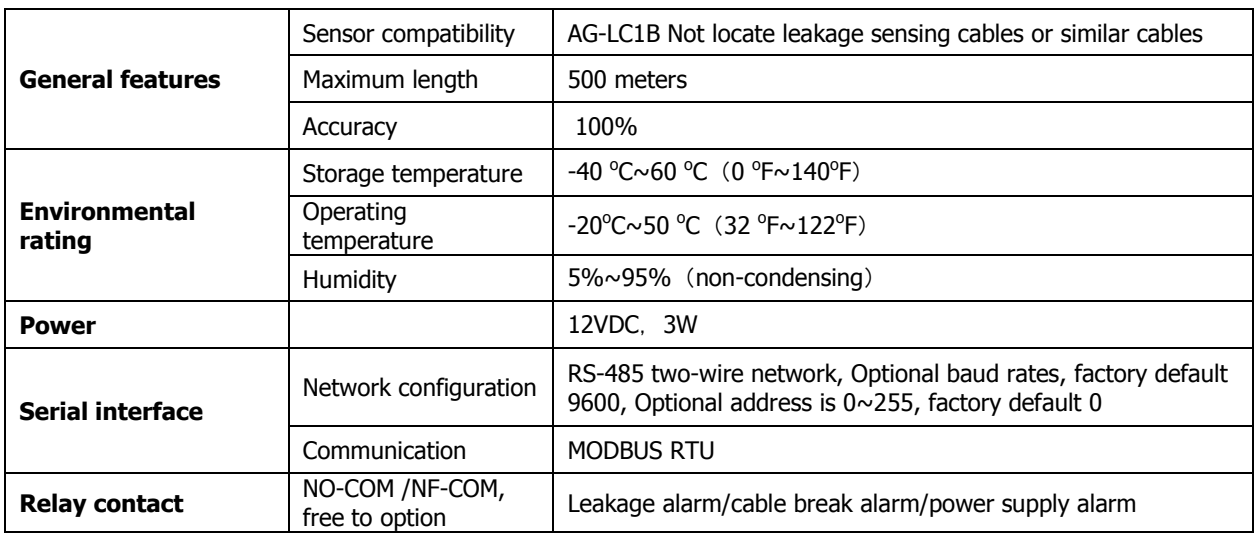

# **AG-LC1A** Water Leak Alarm Module

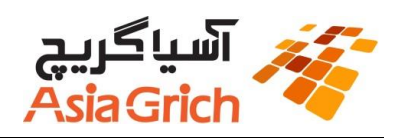

### **Software setting**

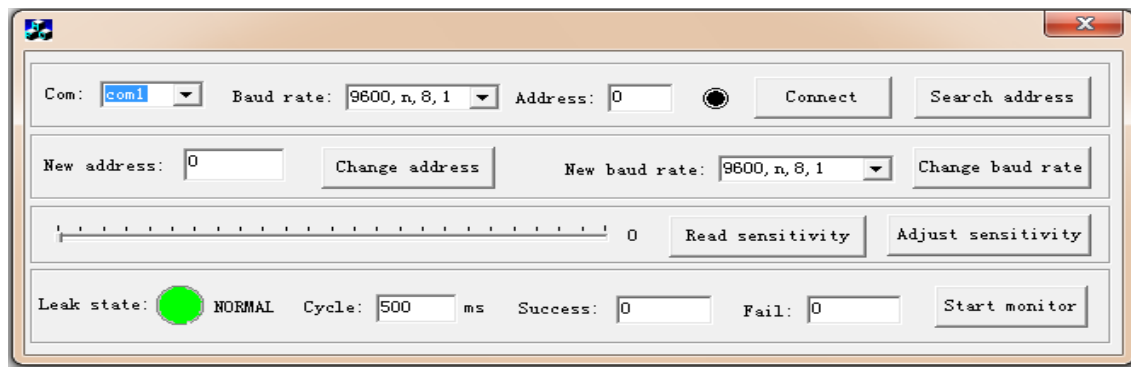

Choose the correct serial port number, baud rate and address click "Connect", make sure the computer and AG-LC1A Communication connection set successful.

Then set new baud rate and new address, input the baud rate and new address and click the "Change address" after each update.

**Notice:** After update the new baud rate to insure the setting is efficient; you must reset the AG-LC1A.

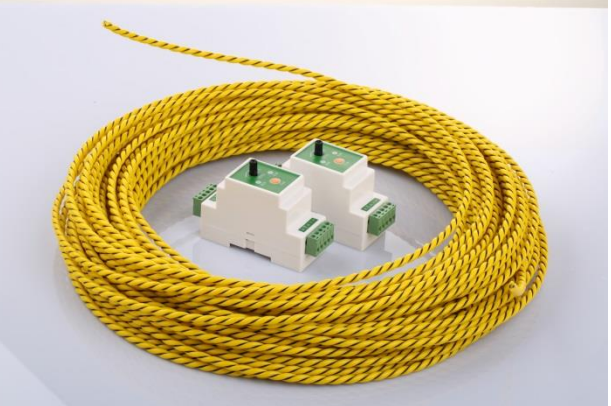

### **Sensitivity setting**

- Specific steps are as follows:
- Connect AG-LC1A and the computer, ensure the line is intact and correct connect.
- Open the software and use the digital communication
- Find the slider in software panel, keep click it and slide to set the sensitivity of AG-LC1A, stop at the position you want, then click "Adjust sensitivity" to finish the setting.

Configuration successfully saved:

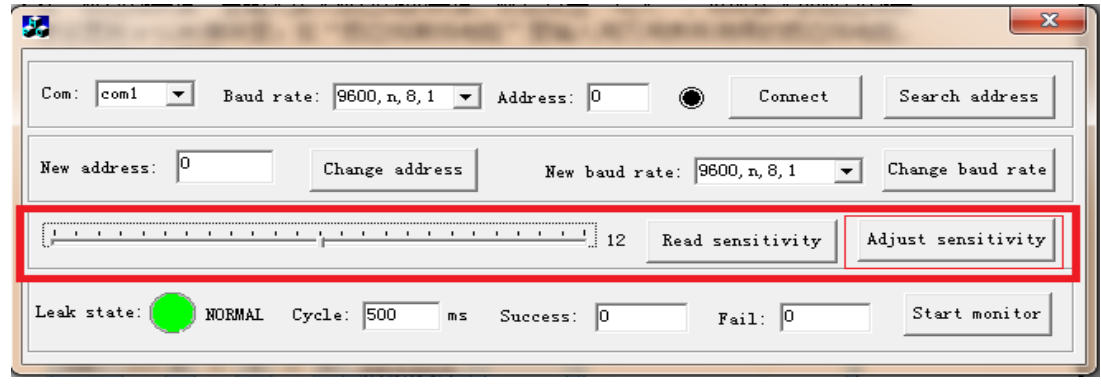